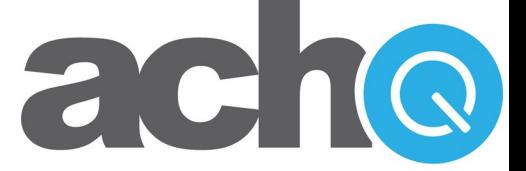

ECheck Payment Commands Version 2.0.2

## **Introduction**

The electronic check transaction commands detailed in this API give Solution Providers a comprehensive platform for authorizing, modifying, voiding and processing electronic check payments on the ACHQ platform through their own software.

The purpose of this document is not only to explain how to submit an ACH payment for authorization and processing, but also to present the concepts necessary for understanding what data is required, why, and what the response data should mean to your software application and your customers. Please read each section carefully.

## An Overview of Electronic Check Processing

Electronic checks, also referred to as ACH (Automated Clearing House) transactions, are check transactions processed electronically through the Federal Reserve. Merchants may utilize the ACH system to initiate electronic check payments to and from their customers, employees, vendors, etc.

The ACH system is self-regulated by the banking industry through an association of banks called NACHA (the National Automated Clearing House Association). NACHA works in conjunction with the Federal Reserve to establish the rules and regulations that govern all aspects of exchanging these electronic checks between the banks and credit unions.

Unlike credit cards, electronic check transactions cannot be instantly verified and approved. This is due to the rules that govern the United States Federal Reserve and the autonomous nature of each bank. The banking industry is working to make all forms of check processing and authorization occur in realtime, but due to political, economic, and consumer protection issues, that technology is still years away from widespread implementation.

What has been implemented instead is a system that still provides authorization, but over a period of days instead of seconds. There are several reasons for the slowness of the process, but the bottom line is that the process has been made logistically slow on purpose to protect bank account owners from fraud and error.

Instead of being sent between banks in real-time, all electronic check transactions are batched and sent between banks overnight through the Federal Reserve on banking business days only. A bank can take up to four business days to indicate if a transaction is rejected (Returned) and why. If no response is received within that time frame, the transaction is considered approved (Cleared).

Please note that although banks are expected to respond with a Return within the four business day time frame, there are some exceptions to this rule because of laws that protect the customer. If a Return is received after a check payment has been Cleared and funds have been settled to the merchant's account, the Return transaction is classified as a Charged Back because funds will need to be "charged back" from the merchant's account and returned to the customer's bank.

# Standard Entry Class (SEC) Codes

NACHA regulations require that a transaction submitted to the Federal Reserve for processing must include something called a Standard Entry Class (SEC) Code to communicate exactly how the customer gave the merchant authorization to debit/credit their bank account.

The following table shows the proper SEC Codes to use depending on how the merchant obtained authorization to debit or credit an individual or company's bank account:

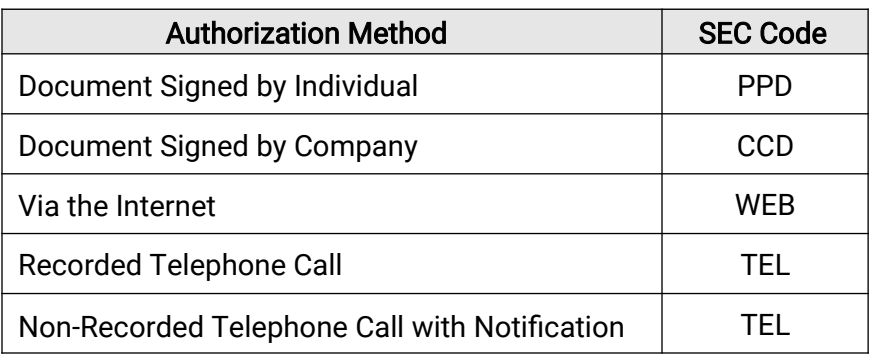

### Available Standard Entry Class (SEC) Codes

If NACHA decides to audit a merchant or processor, part of the audit process may require providing proof of the authorization method (SEC Code) specified for any given transaction. Failure to properly comply and provide proof of the authorization can result in fines up to \$10,000 for each transaction in violation, so it is important that you correctly indicate the SEC Code and maintain good records of your authorizations. Additional information about SEC Codes can be provided upon request.

# The ACHQ Gateway and the Command/Response System

The ACHQ gateway supports the ability to perform a variety of ACH payment management tasks including:

- Creating and authorizing new payment transactions
- Modifying or canceling existing payments
- Uploading or canceling batches of payments
- Querying payment data for status updates
- Retrieving reports

This document details the specific subset of ACHQ Gateway commands dedicated to creating, modifying, voiding or verifying individual ACH payments in real-time.

Every task performed through the ACHQ Gateway is achieved through a command/response method. Simply put, your software issues a specific command to the ACHQ Gateway to accomplish your desired task and the gateway will send back a formatted response to your command indicating the success or failure of that task along with any information necessary to resolve or understand why a command may have failed.

# Available ECheck Transaction Commands

The following is a list and brief explanation of the ECheck Transaction Commands that can be issued through the ACHQ HTTP POST API:

- $\circ$  ECheck.ProcessPayment Initiates an ACH payment to or from a bank account. Validates the transaction data packet for errors, performs basic routing and account number validation and optionally verifies the bank account using the *Express Verify* service. Payment is only processed to the Federal Reserve if it passes the validation process.
- o ECheck.VerifyBankAccount Performs basic algorithm verification on routing and account numbers and optionally verifies the bank account using the ACHQ Express Verify service.
- $\circ$  ECheck.CreateACHQToken Tokenizes the bank account information provided. Validates the transaction data packet for errors, performs basic routing and account number validation.
- $\circ$  ECheck. Update Modifies a transaction if it has not yet been sent to the Federal Reserve for processing at the daily cut-off time.
- $\circ$  ECheck. Refund Reverses a previous debit that has settled (Cleared) and refunds the same amount (or less if specified) to the same bank account as the original referenced debit. Refunds are automatically captured for settlement.
- $\circ$  ECheck. Void Cancels (stops) an ECheck payment from processing if it has not yet been sent to the Federal Reserve for processing.
- $\circ$  ECheck. Hold Places a Scheduled transaction on indefinite 'Merchant Hold' status if it has not yet been sent to the Federal Reserve for processing. Authorized transactions cannot be placed on hold.
- $\circ$  ECheck.RemoveHold Removes the 'Merchant Hold' status on a transaction and reschedules the transaction for processing on the date specified in the command.

# Verification and Authentication Using Express Verify

Merchants may choose to sign up for an optional bank account verification service called Express Verify. This service will report in real-time if an account exists and whether it is in good standing or currently overdrawn, frozen or closed and likely to be returned. This service can also optionally authenticate the ownership of the bank account.

Verification can be optionally requested using a parameter when each payment is submitted or directly through the *Echeck. Verify* commands. Merchants can also configure their merchant account for automatic mandatory verification under the following scenarios:

- First Time WEB verifies a bank account the first time it is submitted with a WEB authorization to satisfy NACHA regulations for WEB transactions.
- First Time ANY verifies a bank account the first time it is submitted regardless of authorization method
- All Payments verifies every bank account on every payment whether it is the first time it is seen or not

Please speak with your ACHQ account manager to configure automatic mandatory verification policies on your merchant account.

# Unique Payment Transaction Identification

Proper communication between two separate transaction management applications (like this gateway and your software application) requires that both applications share a common, unique reference for each transaction for the two applications to communicate intelligently.

The ACHQ Gateway supports the following methods for uniquely referencing transactions:

#### **Transact\_ReferenceID**

At the completion of each successful *ECheck.ProcessPayment* or *ECheck.Refund* command, a Transact\_ReferenceID value is returned by the gateway. This value must be used to update or void a pending transaction. The *Transact\_ReferenceID* value is also included in all transaction reports as a tool for cross-referencing your internal transactions with the report results. Your software will need to store this value and associate it internally with your own payment transaction record for later transaction cross-reference.

#### **Provider\_TransactionID**

The ACHQ Gateway also supports the ability for Solution Providers to assign their own unique internal ID's to each payment transaction. Although this value cannot be used to update or void pending transactions, the *Provider\_TransactionID* value will be included in all transaction reports as an alternative (and easier) method of cross-referencing your internal transactions with the report results.

## Tokenization

Tokens are randomized strings of information that can be used to represent a bank account. The security benefits are obvious. If your company does not have to store actual bank account information, this reduces your risk of exposing the private banking information of your customers to potential hackers or even malicious employees.

When initiating an ACH payment, you have the option of supplying either a bank routing and account number or a supported token that represents a bank account.

ACHQ provides tokenization of bank accounts as an optional service for your benefit and security. When creating an ACH payment for the first time through the *Echeck.ProcessPayment* command, you have the option to tokenize your customer's bank account information through a parameter called Create\_ACHQToken. The ACHQ token will be sent back in the command response object. Once created, you can store and use that token for all future ACH payments to or from that person or company.

ACHQ also supports tokens from certain tokenization providers. A tokenization provider is a company that either manages tokens on your behalf or provides tokens that represent bank accounts as a part of their banking services.

If you are supplying an ACHQ token or a token from a service provider that has integrated or partnered with ACHQ, you simply supply the token in the *AccountToken* field of the appropriate payment command and ACHQ will convert that token to the actual bank account for ACH payment processing.

If you do not have a token, then you obviously will need to provide a valid bank routing and account number to process a payment. Providing an AccountToken and a bank account in the same payment command will result in an error.

# Same-Day vs Standard ACH Processing

Same-Day ACH processing allows merchants to send ACH credits and receive ACH debits faster than standard ACH processing.

Traditionally, ACH payments have always been batched at the end of each business day and sent to the Federal Reserve for overnight delivery and processing. Debits and credits would show on your customer's bank account the next banking business day.

In conjunction with the Federal Reserve, Same-Day ACH processing was introduced by NACHA to allow debits and credits to post to customer's bank accounts on the same day they are submitted by a merchant. Early processing cut-off windows were setup and new ACH banking rules were created to make this possible.

ACH debits and credits can now be posted on the same day to your customer's bank accounts if the payments are submitted to the Federal Reserve before the early Same-Day processing cut-off windows close.

There are several benefits to Same-Day ACH processing:

- Pre-funded credits can be delivered to your customer, employees, sales agents, vendors, etc on the same day they are submitted to ACHQ.
- Debits are deducted from your customers sooner than standard ACH processing, ensuring you have higher priority and faster access to the promised funds.
- Settlements for Same-Day ACH debit payments hit your bank account one day sooner than standard ACH debit payments

If your ACHQ merchant account has been approved for Same-Day ACH processing, ACHQ provides three different early processing windows you can utilize to submit Same-Day ACH payments.

#### Same-Day ACH Delivery Cut-Off Windows

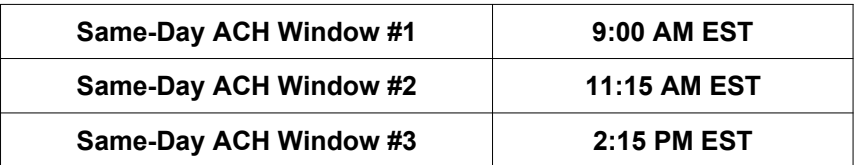

The earlier a Same-Day ACH payment is delivered to the [Federal Reserve](https://www.frbservices.org/resources/resource-centers/same-day-ach/fedach-processing-schedule.html), the sooner the payment will post to your customer's bank account that day.

To send a Same-Day ACH payment through this API, you simply set the *DeliveryWindow* parameter of the ECheck.ProcessPayment command to the value FirstAvailable and submit the payment to ACHQ prior to the last same-day delivery cut-off window.

ACH payments sent through this API with the optional *DeliveryWindow* parameter left undefined or set to Standard and payments submitted through this API after the last same-day delivery cut-off window (regardless of the value in the *DeliveryWindow* parameter) will be sent at via standard processing at the next available end-of-day processing cut-off window.

Please note that your ACHQ merchant account must first be approved and setup for Same-Day ACH processing to take advantage of this feature.

# Application Testing

The ACHQ SpeedChex API supports sandbox, development and production modes through a single API endpoint. Please note the following methods for differentiating and controlling your integration mode for the ACHQ SpeedChex API:

- Sandbox Mode ACH payments are sent to a Sandbox account where they are captured, stored and show up in status tracking reports and queries - but they are never sent to the Federal Reserve for processing. You must use the following credentials for sending payments to the Sandbox account
- Development Mode In Development mode, ACH payments are submitted to the ACHQ API using your production credentials with a *TestMode* parameter set to "On". Payments submitted in this mode will receive a valid success or failure response, but unlike Sandbox and Production modes these ACH payments are never stored on the ACHQ platform for processing or made available for reporting and status tracking queries.

The following sandbox credentials and bank account rules may be helpful for testing your integration:

**Sandox Provider API Credentials** ProviderID:99 Provider\_GateID:test

Provider\_GateKey:test

**Sandbox Merchant API Credentials**

MerchantID: 2001 Merchant\_GateID: test Merchant\_GateKey: test

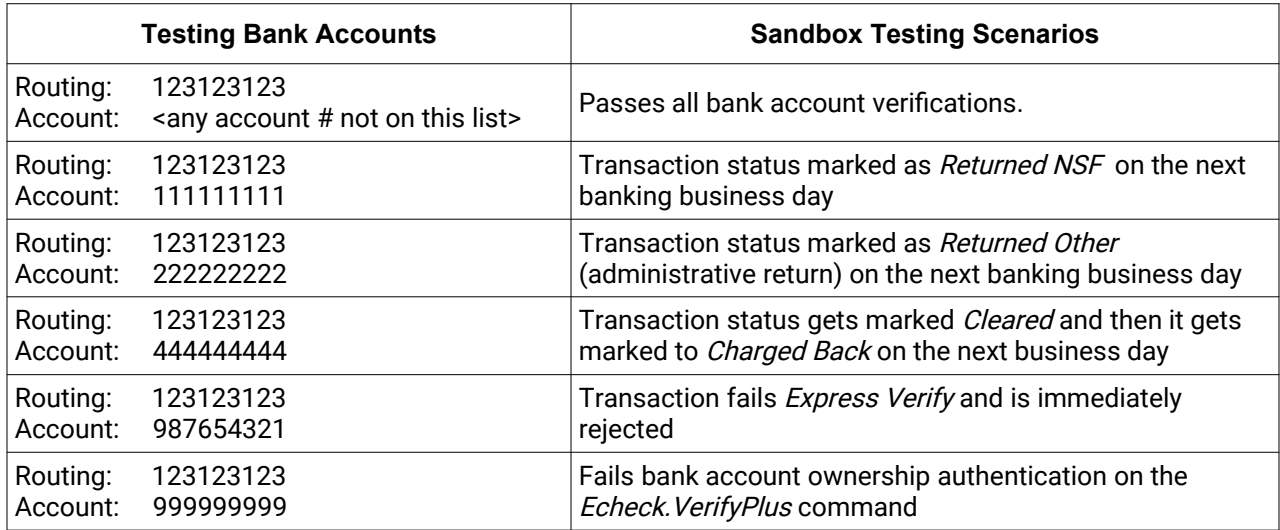

Please Note: Merchant ID 2001 is a public test account. Any information you transmit may be viewed by users running the ACHQ demo. This includes payment accounts, names, addresses, phone numbers, and email addresses. Please always use fabricated test information.

# Data Security and Protection

Every Solution Provider is assigned a unique Provider ID, GateID, and GateKey that must be kept confidential and will be required as part of each data packet sent to the ACHQ Gateway. In addition, an IP filtering scheme may be implemented to ensure that command packets are only accepted from IP addresses registered by the Solution Provider.

Protecting the financial transaction data processed through the ACHQ Gateway is of utmost priority. This means not only implementing the highest levels of security standards in data encryption and system security, but also setting strict controls that limit authorized access to sensitive information.

# Overview of the Command Process

Integrating this API into your software application is not difficult. The following is an overview of the major components of this task:

- Data Gathering Solution Providers are responsible for collecting and submitting all data associated with a transaction command.
- Submitting a Gateway Command You must create a script or program that submits a command packet over the Internet using the secured HTTPS protocol. The rules for constructing the HTTPS command are defined in the next section of this document titled General Implementation Rules and Specifications.
- Transaction Packet Validation The ACHO Payment Gateway parses the command packet for missing data, invalid field values, security violations, etc.
- Response Processing The ACHQ Payment Gateway will return a comma-delimited or JSON text response after it receives and processes the command. The exact format and meaning of the text response will be based on the command issued as defined in the next section of this document titled General Implementation Rules and Specifications.

# General Implementation Rules and Specifications

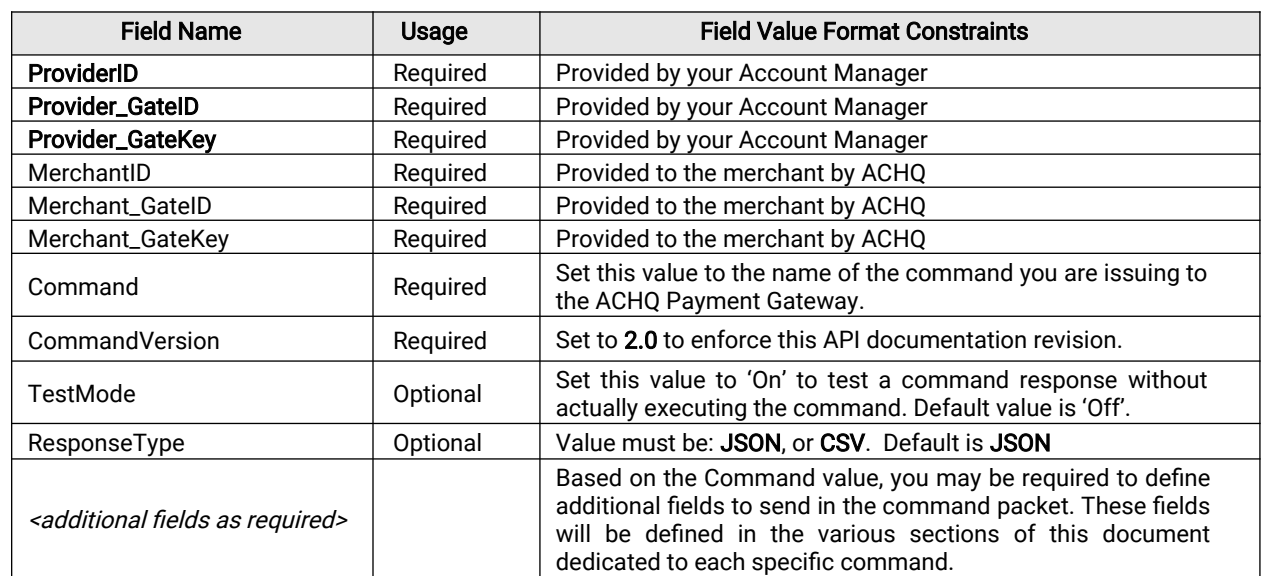

1. Basic Command Template – The following table defines the basic data fields that will be required when submitting any command through the ACHQ HTTP POST API:

2. Submitting a Gateway Command – To submit a gateway command to ACHQ, use either HTTP POST or GET to transmit the necessary command fields to the following secure URL:

https:/[/ www.speedchex.com/datalinks/transact.aspx](http://www.speedchex.com/datalinks/transact.aspx)

If using HTTP GET, please make sure that all data values have been encoded to be URL-safe.

3. Response Template – In response to any command, the ACHQ Payment Gateway will return a JSON response indicating whether the command succeeded or failed and any additional information necessary to interpret the response. The following table defines the field values that will be returned in every response and their meaning:

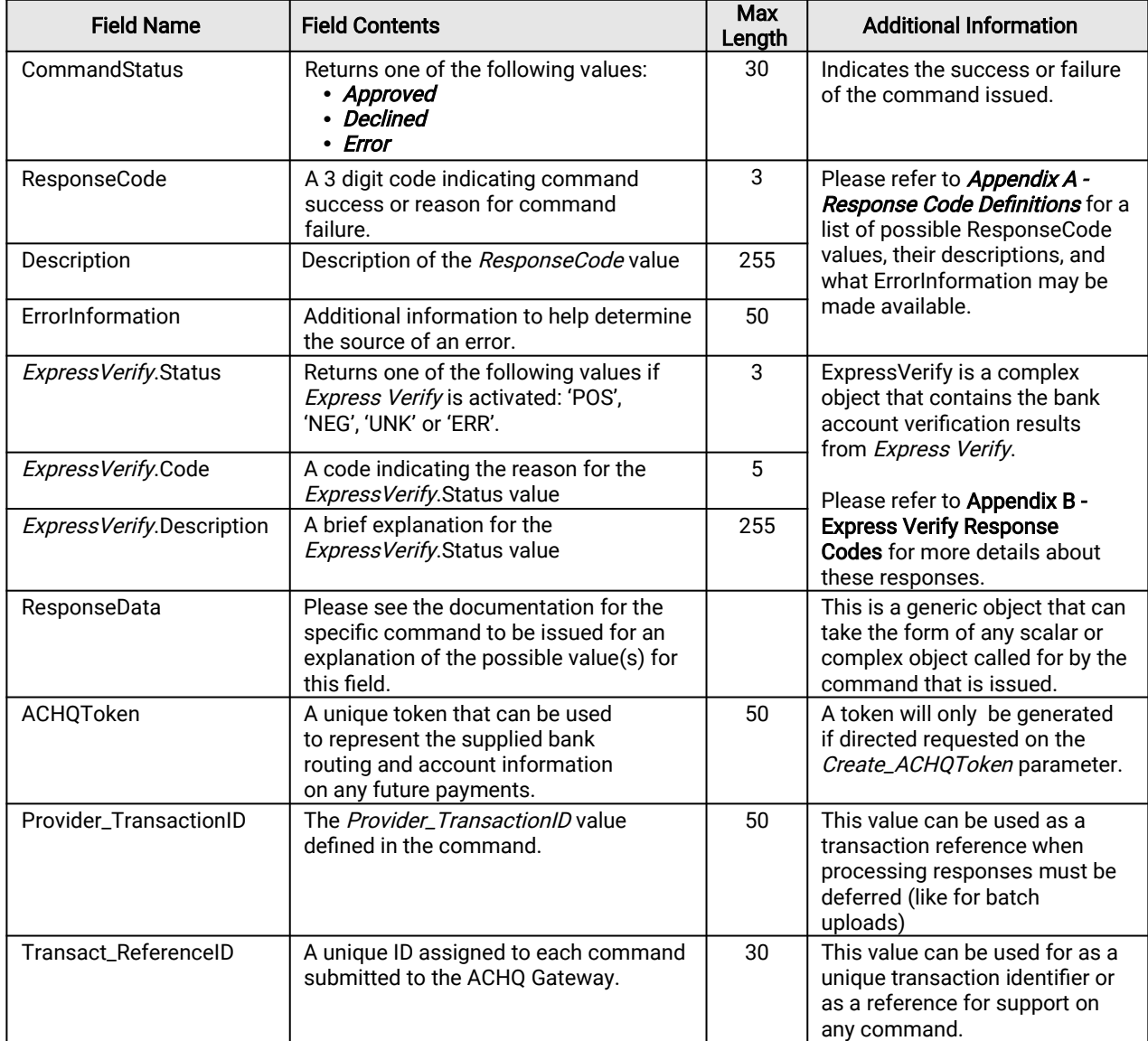

 *Note: The ECheck.VerifyPlus command contains additional response fields detailed in that command 's definition.*

### Command: ECheck.ProcessPayment

Description: Initiates an ACH payment to or from a bank account. Validates the command parameters for errors, performs basic routing and account number validation and optionally verifies the bank account using the Express Verify service. Payment is only processed to the Federal Reserve if it passes the validation process.

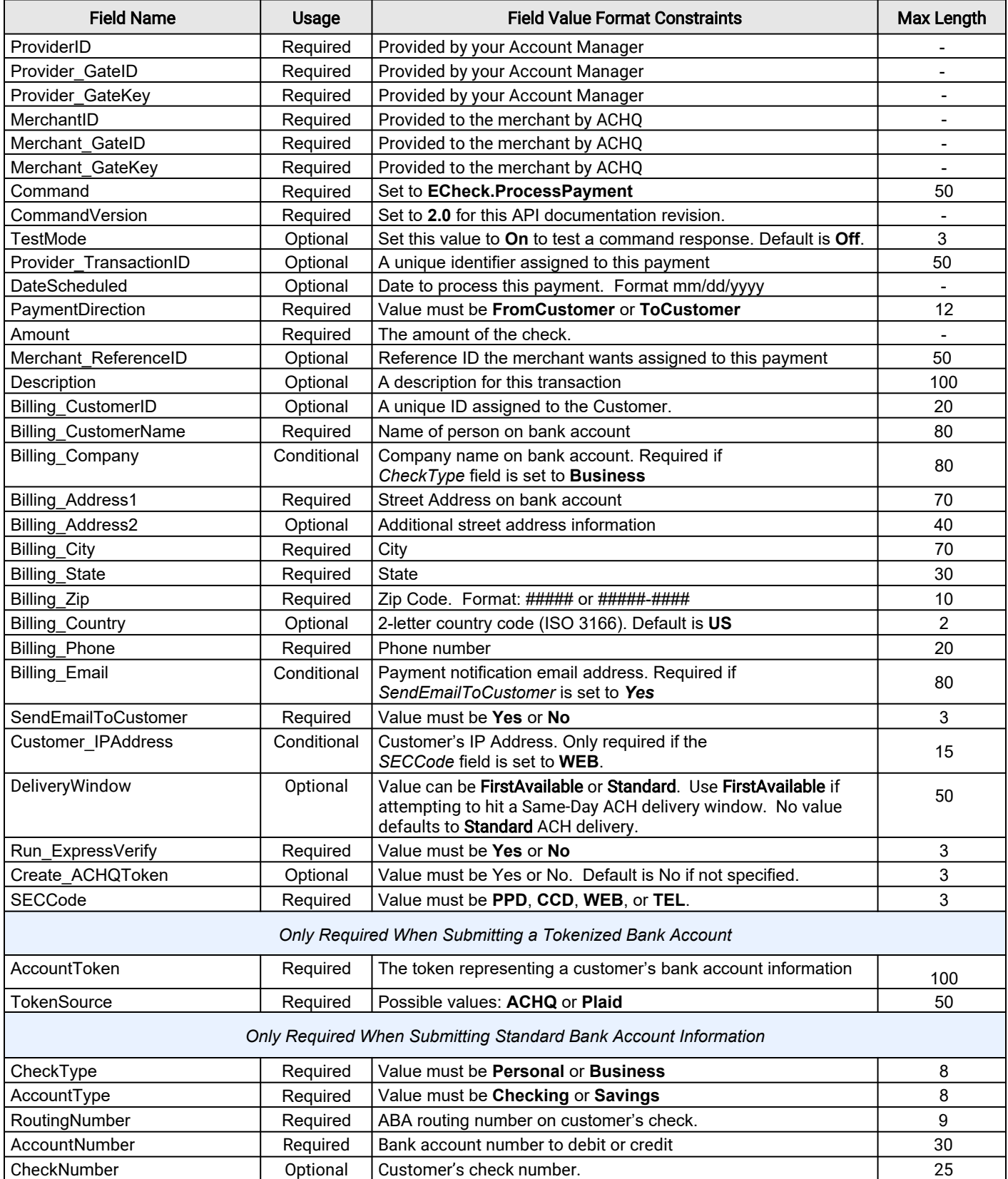

#### Command: ECheck.VerifyBankAccount

Description: Performs basic algorithm verification on a routing number and account number and optionally verifies the bank account using the Express Verify service. The following table defines the data field rules for this command:

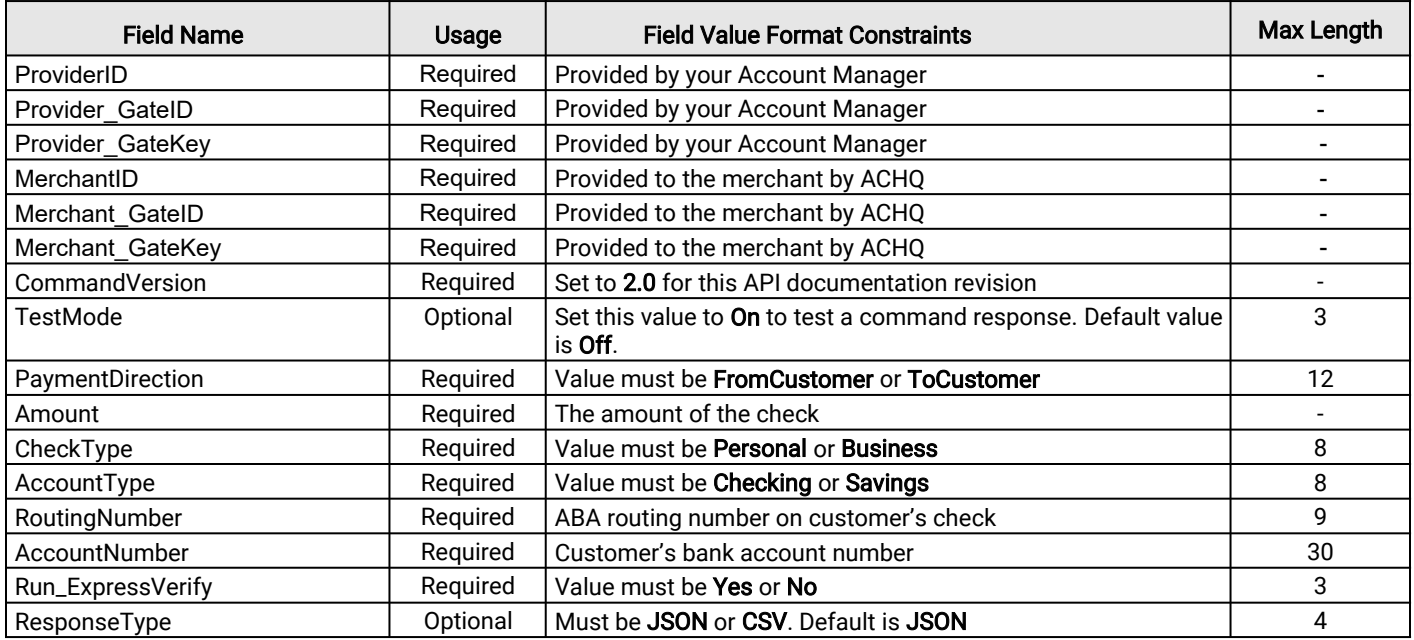

#### Response Notes:

When Run\_ExpressVerify is set to No, this command will perform a simple verification to make sure the bank routing and account numbers pass a basic algorithm structure test. A failure will result in a ResponseCode value of 209 (Invalid Routing Number) or 210 (Invalid Bank Account Number).

When Run\_ExpressVerify is set to Yes and the merchant account is setup on the ACHQ Express Verify service, the API will connect to the banking network to validate the bank routing and account numbers exist and have a good account status.

If the bank account fails verification, the API will return a CommandStatus of 'Declined' and a failure ResponseCode value of 202. The nested *ExpressVerify* response object will contain values indicating a negative verification status and the reason.

If bank account verification succeeds or the account status cannot be determined, the API will return a CommandStatus of 'Approved' and a ResponseCode value of 000. The nested ExpressVerify response object will contain values indicating either a positive verification result or an unknown verification result and the reason.

Please refer to Appendix  $B -$  Bank Account Verification Response Codes for more details about the possible responses from the Express Verify service to make sure your code handles each type of response appropriately according to your company's or your merchant's policies.

### Command: ECheck.VerifyPlus

Description: Performs advanced bank account verification, returns additional information on valid bank accounts and optionally authenticates the ownership of the bank account. The following table defines the data field rules for this command:

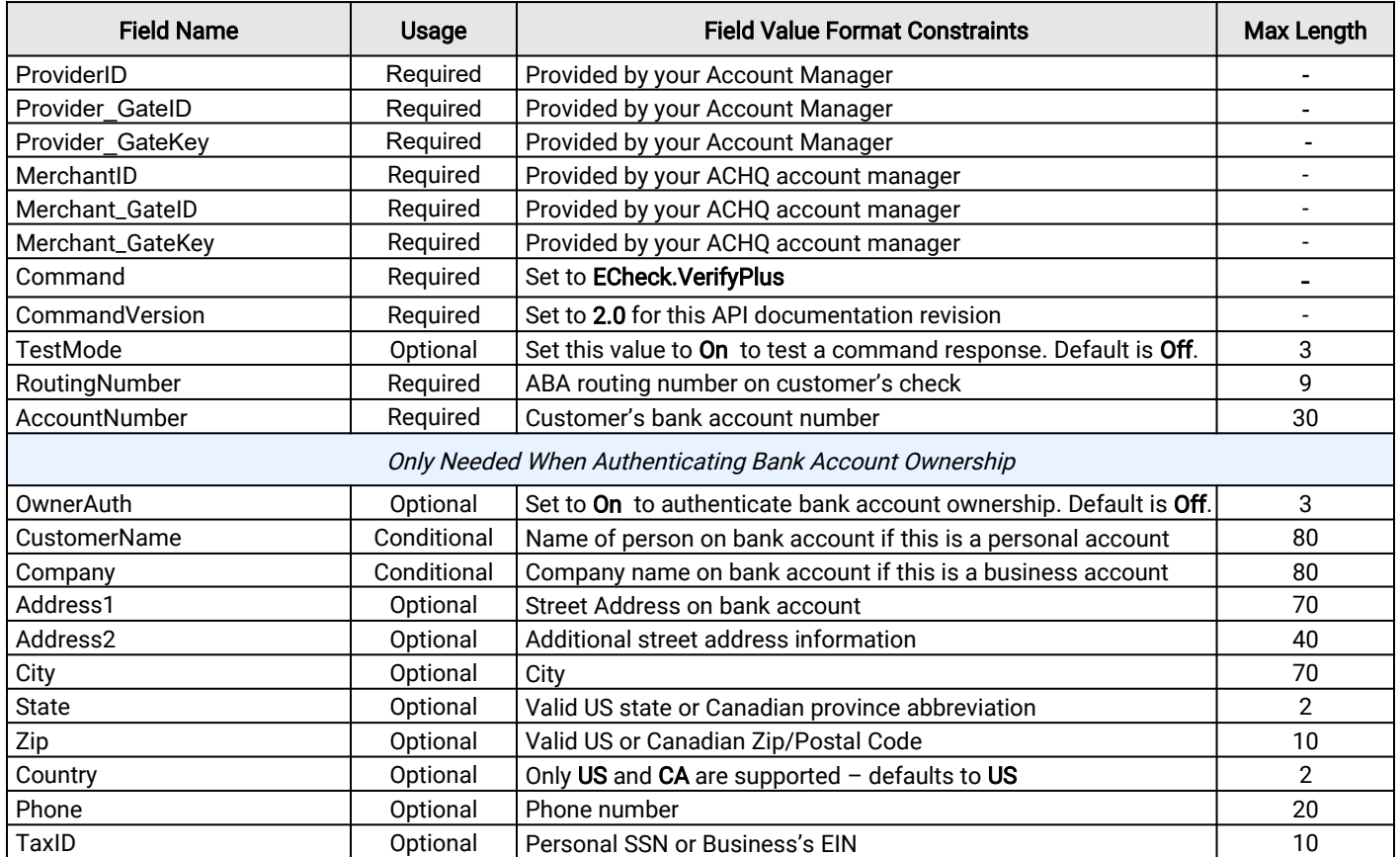

#### Response Notes on Bank Account Verification:

If the bank account fails verification, the API will return a CommandStatus of 'Declined' and a failure ResponseCode value of 202. The nested ExpressVerify response object will contain values indicating a negative verification status and the reason.

If bank account verification succeeds or the account status cannot be determined, the API will return a CommandStatus of 'Approved' and a ResponseCode value of 000. The nested ExpressVerify response object will contain values indicating either a positive verification result or an unknown verification result and the reason.

The API response for the ECheck. VerifyPlus command will add the following fields in the nested ExpressVerify response object which may or may not contain data depending on the information available from the verification network:

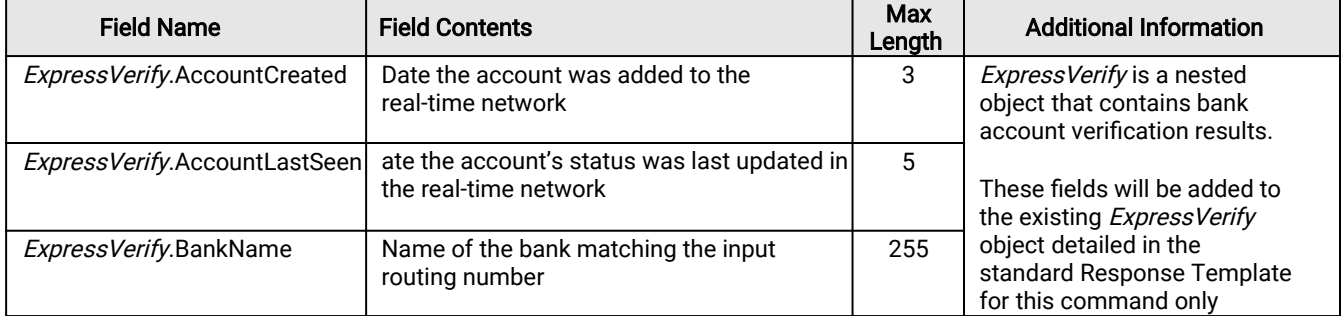

### Command: ECheck.VerifyPlus (continued)

Please refer to Appendix B - Bank Account Verification Response Codes for more details about the possible responses from the Express Verify service to make sure your code handles each type of response appropriately according to your company's or your merchant's policies.

#### Response Notes for Bank Account Ownership Authentication:

When the OwnerAuth parameter is set to "On", bank account verification is always still performed first. The bank account verification results are returned in the normal ExpressVerify response fields.

Ownership authentication will only be attempted if the bank account passes verification and the account exists at a bank on our real-time verification network. So that means when OwnerAuth is set to "On", only the following bank account verification response codes in ExpressVerify. Code will trigger an attempt at authentication ownership: 1111, 5555, RT02 and RT03.

If bank account verification fails or if it succeeds with something other than one of the response codes listed above, bank account ownership will not be authenticated.

In addition to the standard API response fields detailed in the standard Response Template, the API response for the Echeck. VerifyPlus command will also include a nested "OwnerAuth" JSON object that contains the following fields when OwnerAuth is set to "On"

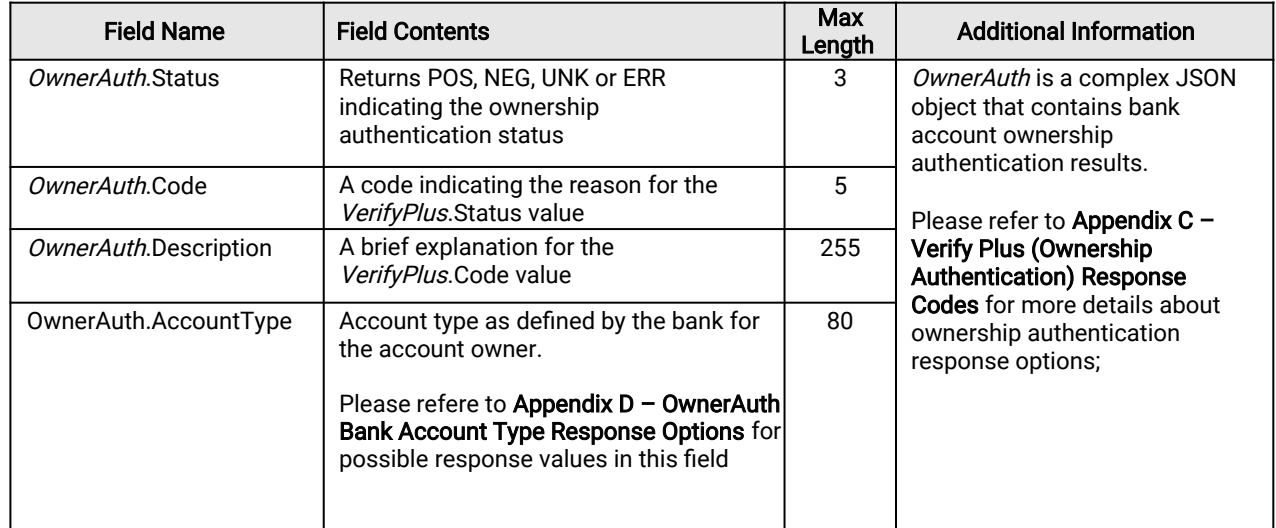

Ownership authentication can be attempted using only a person's name or a company name. However, providing more detailed information about the bank account owner (address, tax id, etc) will result in a more accurate and robust the ownership authentication comparison and response.

## Command: ECheck.CreateACHQToken

Description: Tokenizes the bank account information provided. Validates the transaction data packet for errors, performs basic routing and account number validation. The following table defines the data field rules for this command:

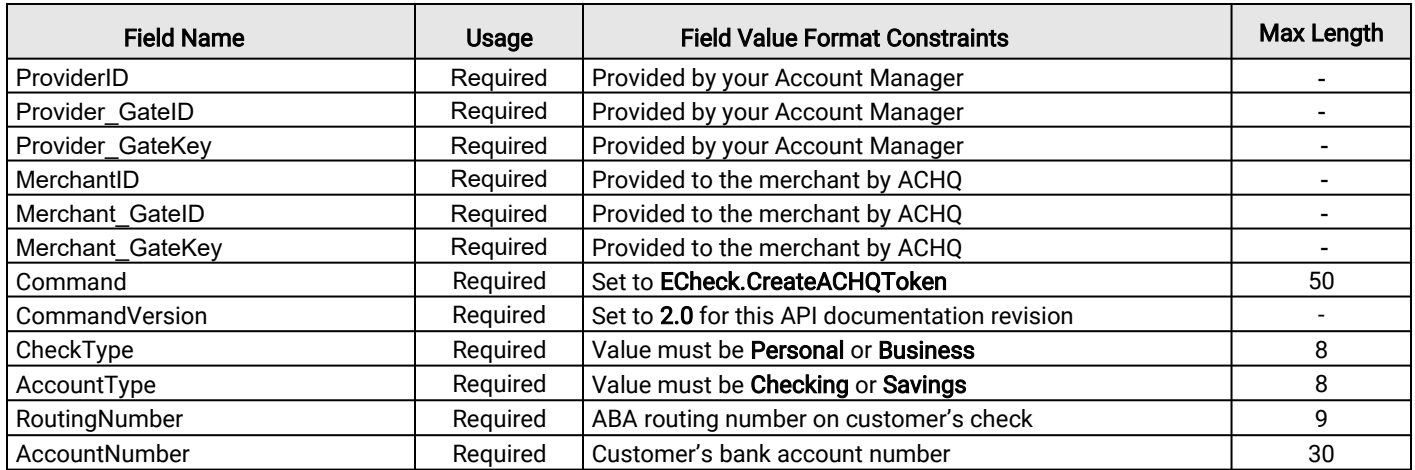

### Command: ECheck.Update

### Description: Modifies a transaction if it has not yet been sent to the Federal Reserve for processing.

### Note: Please do not specify a value for an optional field if you do not intend to modify its value.

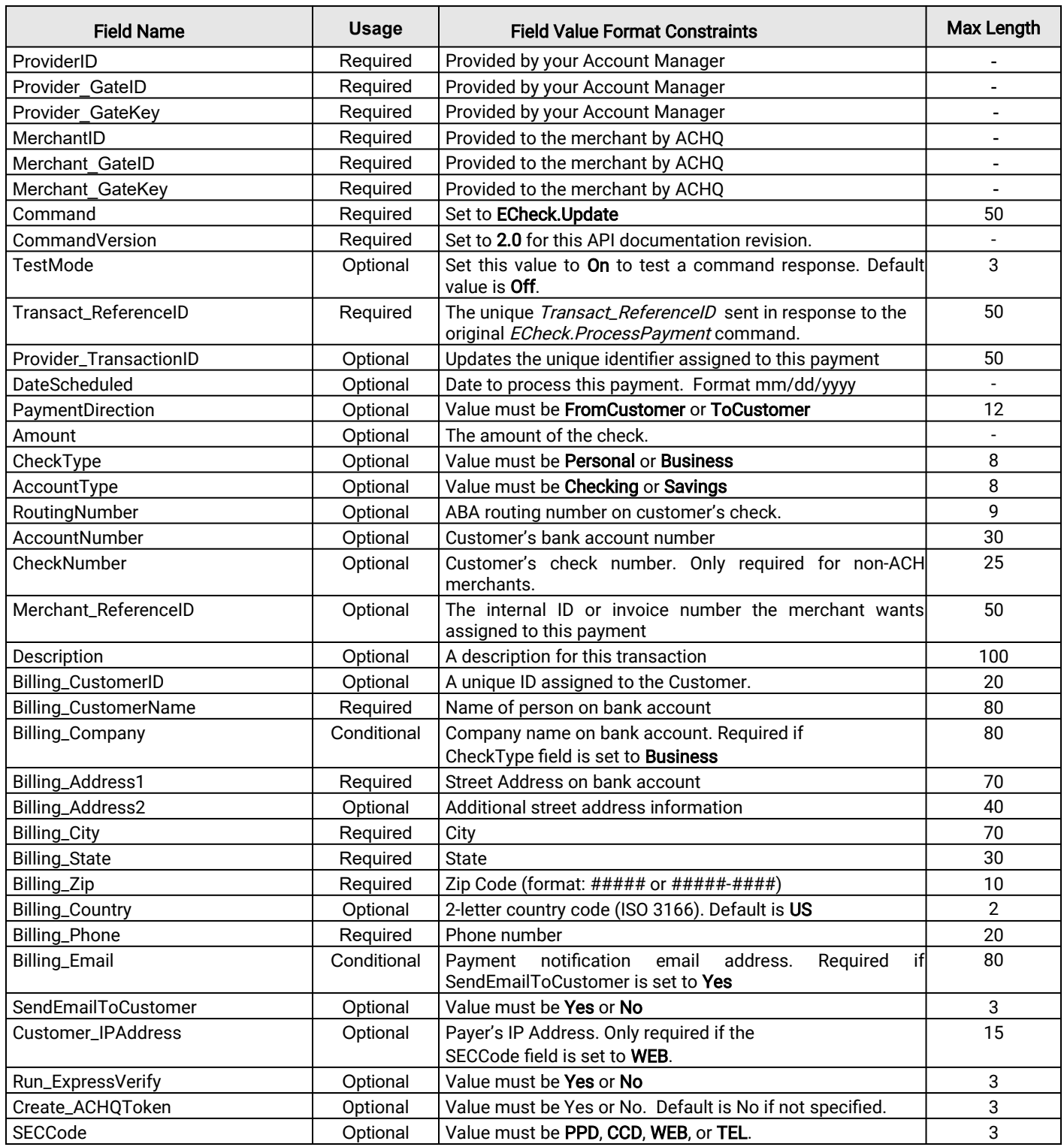

### Command: ECheck.Refund

**Description:** Reverses a previous debit that has settled (Cleared) and refunds the same amount (or less if specified) to the same bank account as the original referenced debit. Refunds are automatically captured for settlement. The following table defines the data field rules for this command:

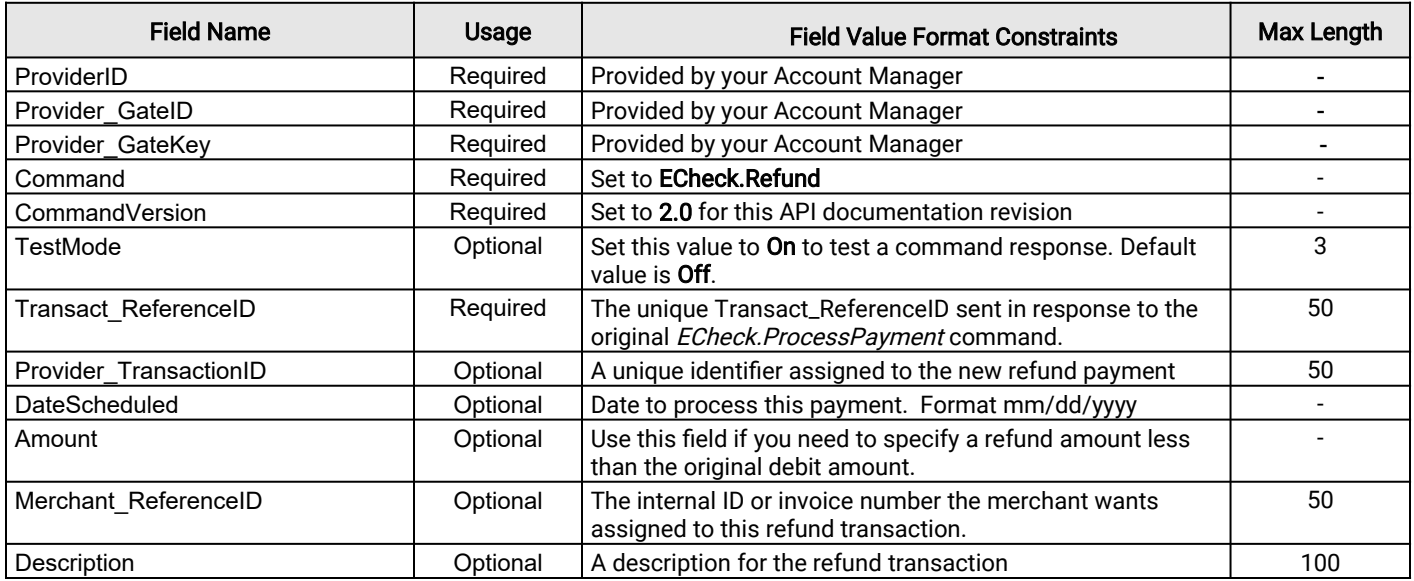

### Command: ECheck.Void

Description: Cancels (stops) a transaction from processing to the Federal Reserve. The following table defines the data field rules for this command:

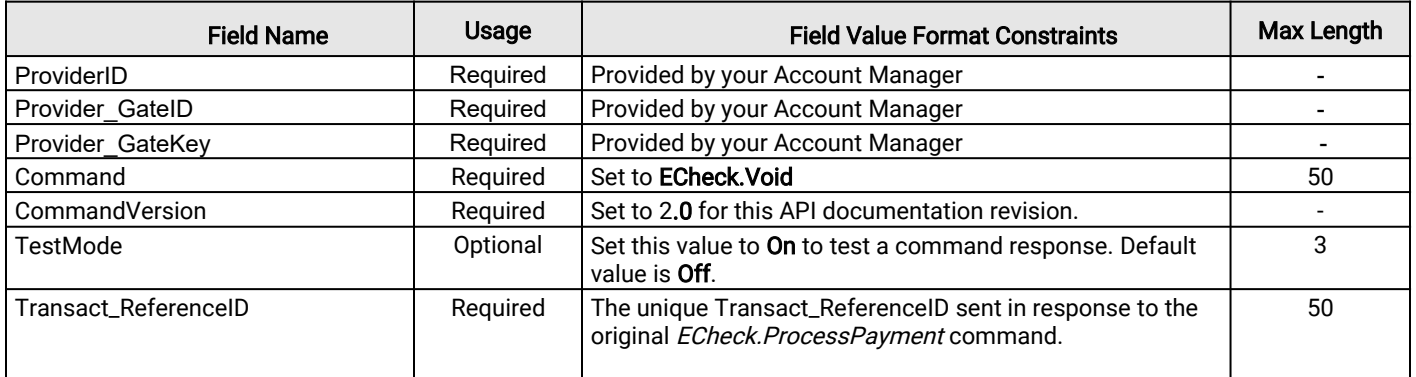

### Command: ECheck.Hold

Description: Places a scheduled transaction on 'Merchant Hold' if it has not yet been sent to the Federal Reserve for processing. This is a delay in processing that a merchant may impose on a transaction until they are ready to remove the hold. Authorized transactions cannot be placed on hold. The following table defines the data field rules for this command:

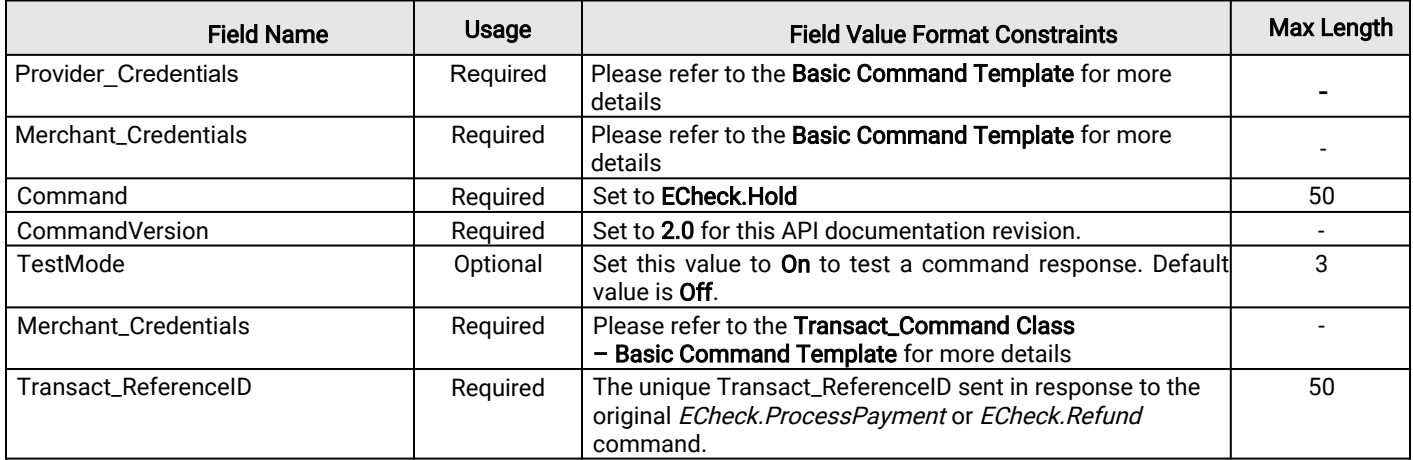

#### Command: ECheck.RemoveHold

Description: Removes the 'Merchant Hold' status on a transaction and reschedules the transaction for processing on the date specified in the command. The following table defines the data field rules for this command:

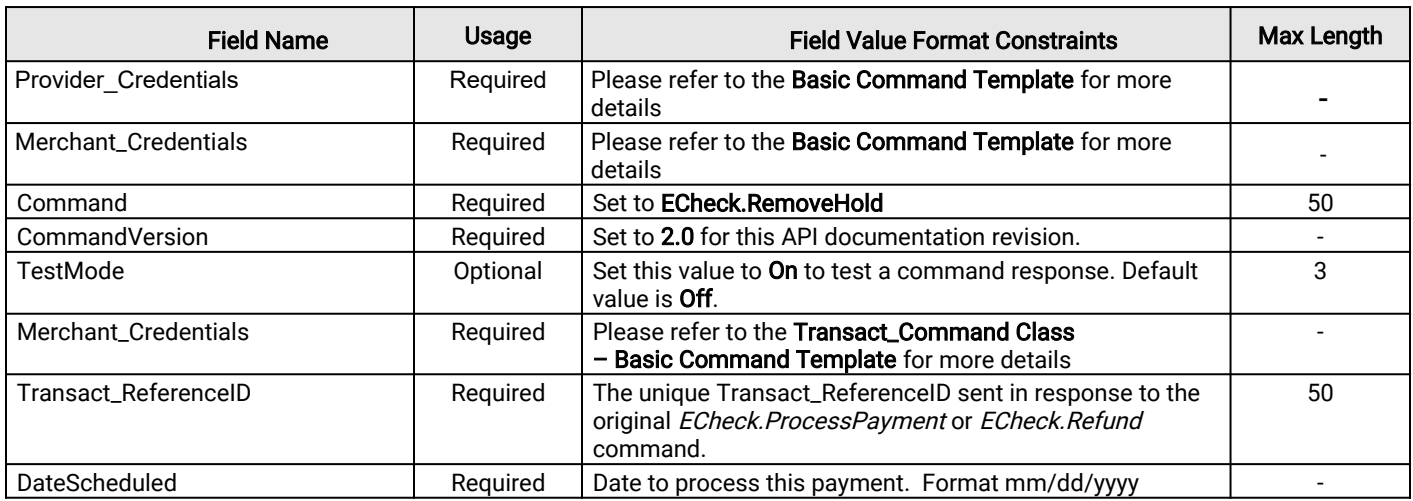

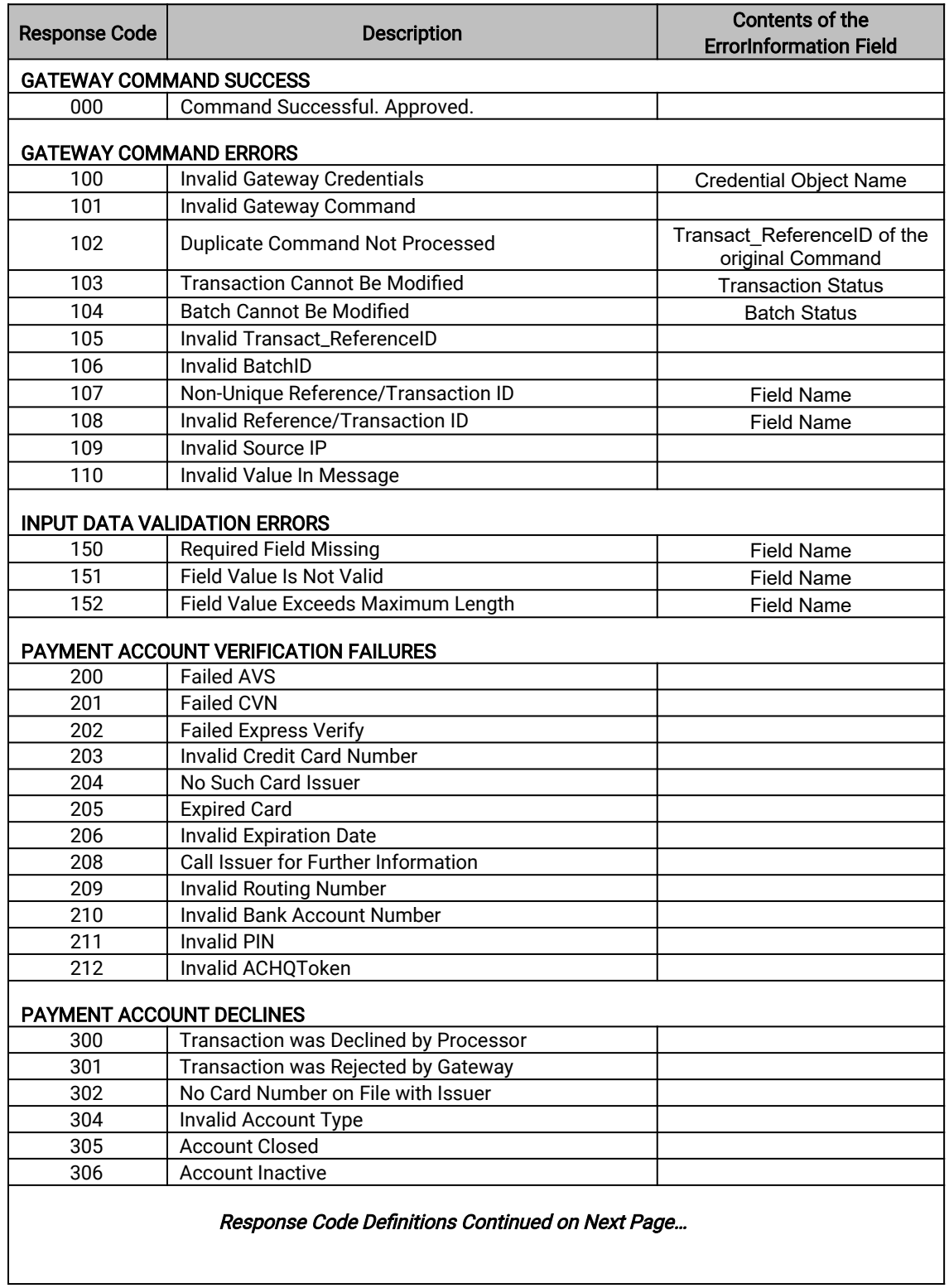

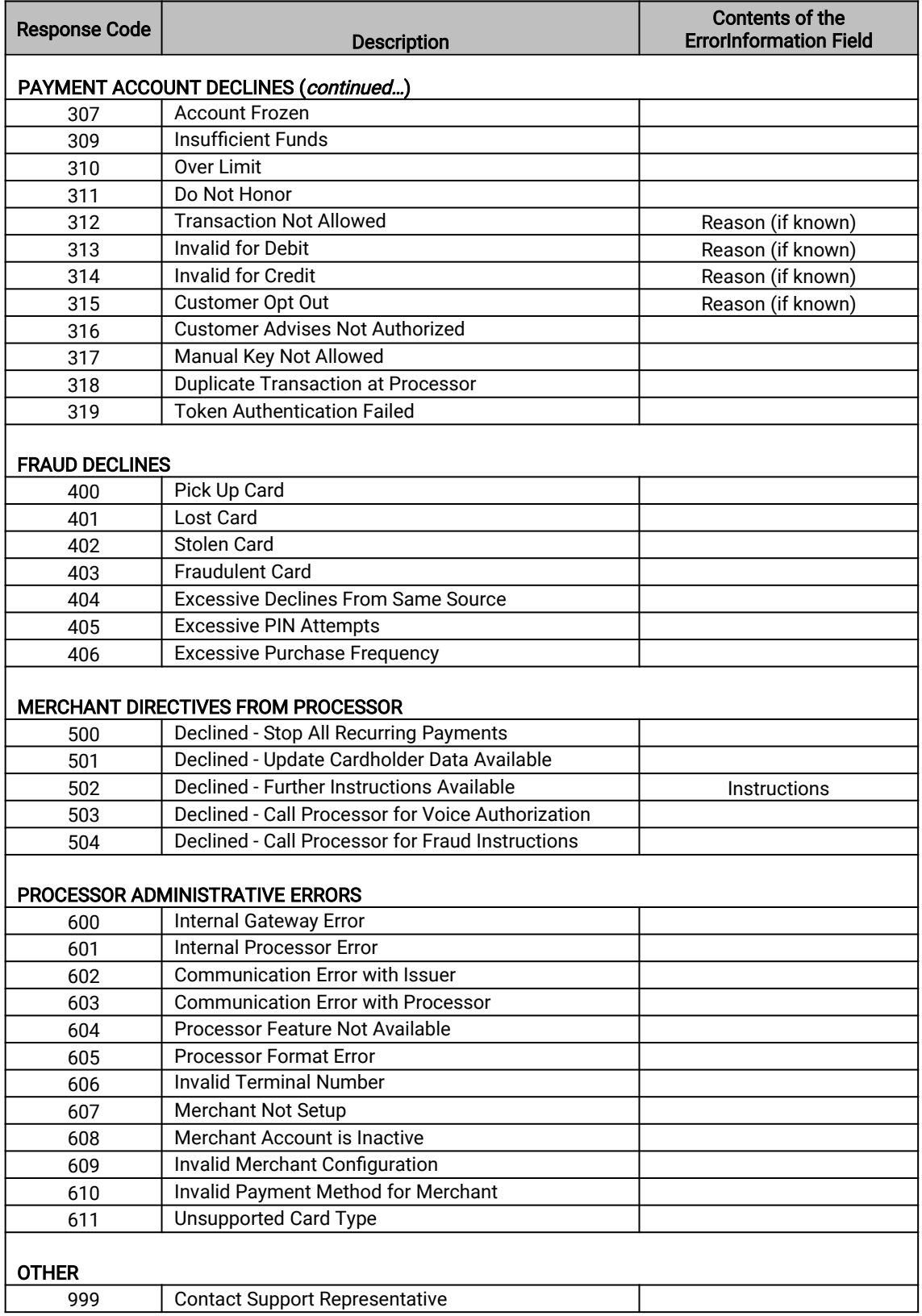

### Appendix B – Bank Account Verification Response Codes

Bank accounts that are found and in good standing are approved with a POS (positive) result status. Accounts that do not exist or are in a negative standing at their bank are rejected with a NEG (negative) result status. If a bank account is from a bank that is not part of the Express Verify network or the bank is not reporting information about the bank account, the transaction is approved with an UNK (unknown) result status.

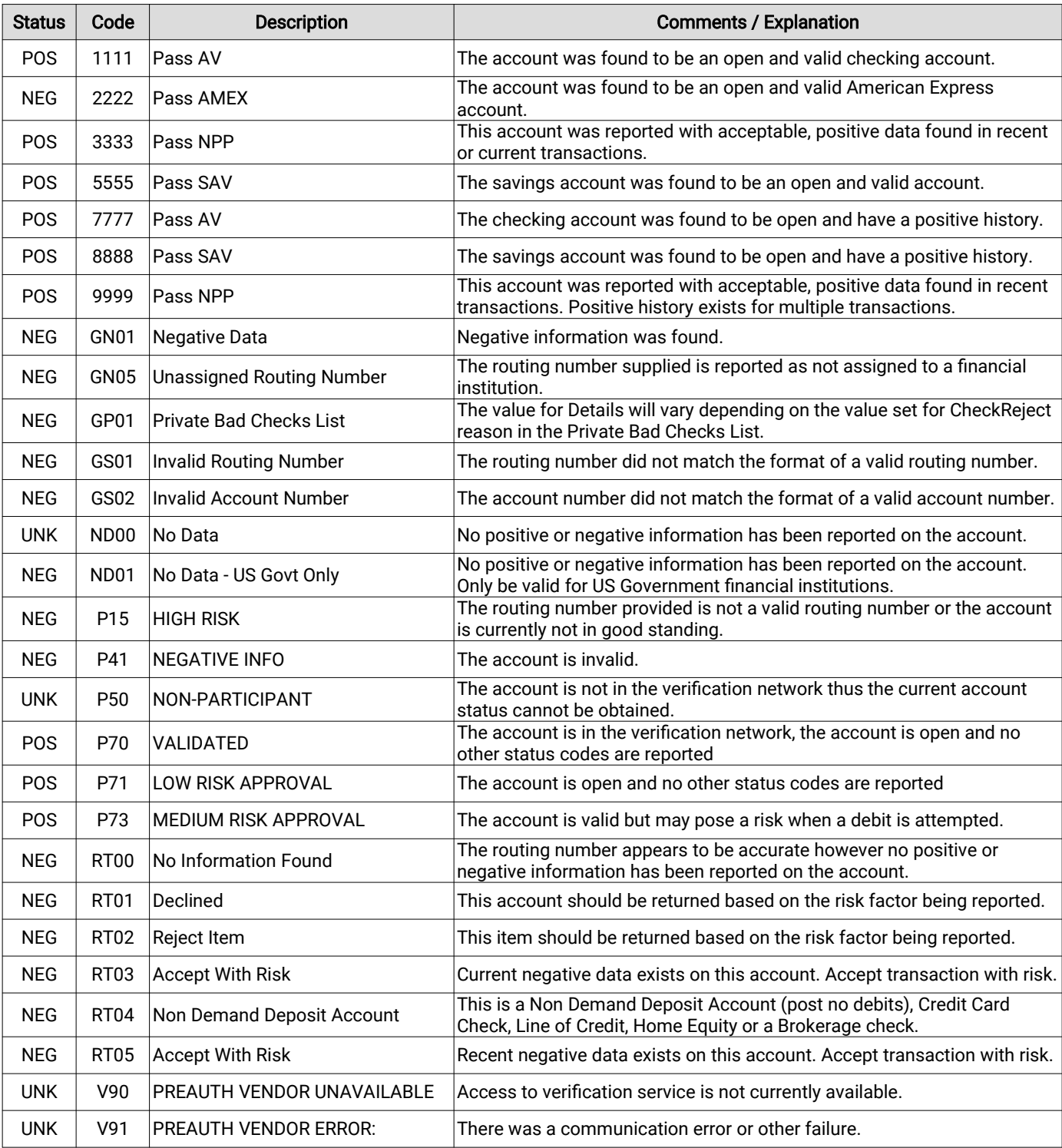

The following table shows all possible responses from the Express Verify system:

### Appendix C – Ownership Authentication Response Codes

When a bank account's owner can be verified to match the owner information supplied in the Echeck.VerifyPlus command, POS will be returned as the OwnerAuth.Status.

Owner information that does not match the supplied owner information, will result in NEG as the OwnerAuth.Status.

If the bank account fails verification or the bank account exists at a bank that is not linked directly to our verification network, the OwnerAuth.Status will be set to UNK (for unknown) and no other OwnerAuth values will be set.

The following table shows all possible OwnerAuth (ownership authentication) responses from the Express Verify system:

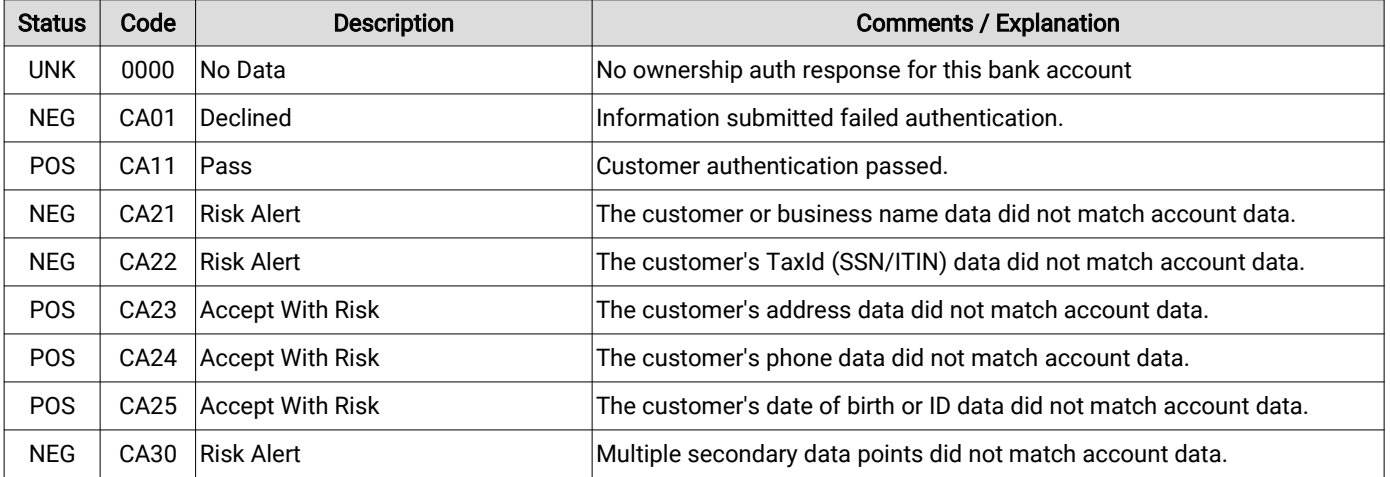

### Appendix D – OwnerAuth Bank Account Type Response Options

The following values may be returned in the OwnerAuth.AccountType response field when bank account ownership is successfully verified.

- Prepaid Debit ABA Number
- Federal Reserve ABA Number
- Non-DDA
- Duplicate Intraday
- Duplicate Cleared
- Return Risk Pattern
- Consumer Checking
- Business Checking
- Consumer IRA